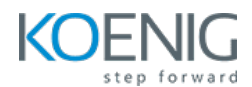

# **DevOps Tools for Beginners**

**Duration:** 5 Days (8 hours per day)

## **DevOps Overview**

**Module 1 – DevOps Overview**

What is DevOps Why DevOps DevOps Lifecycle

## **Docker**

## **Module 2 – Docker Administration**

Introduction to Containers Introduction to Docker Downloading and Installing Docker Docker Essential Commands Understanding Docker Images Building Docker Images using Dockerfile Storing and Retrieving Docker Images from Docker Hub Pusing Image to Docker Registry

## **Kubernetes**

## **Module 3 – Core Concepts**

Overview of Container Orchestration What is Kubernetes? Why Kubernetes? Creating Kubernetes Cluster

## **Module 4 – Managing Resources**

Managing Pods Managing Labels & Selector Managing Replica Set Managing Service – Cluster IP

#### **Module 5 – Application Lifecycle Management**

Overview of Deployment Deployment Strategies – Rolling update Managing Deployment

#### **Module 6 – Environment Variable**

Plain Key Config Map Secret

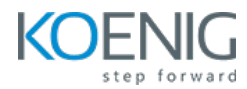

### **Module 7 – Logging and Monitoring**

Understand how to Monitor all Cluster Components Understand how to Monitor Applications Manage Cluster Components Logs Manage Application Logs

# **Terraform**

### **Module 8 - Getting Started & Setting Up Labs**

Choosing a right Infrastructure as Code tool Terraform Overview Installing Terraform Setting up Azure Account Authenticate Azure with Terraform Terraform init, plan and apply

### **Module 9 – Building Cloud Infrastructure with Terraform**

Introduction to Terraform with Azure Create Resource Group Terraform Destroy Azure Virtual Networks Azure Subnet Azure Public IP Azure Network Interface Create Windows and Linux VM Understanding Terraform State files Understanding Desired & Current States Terraform Provider Versioning Types of Terraform Providers Methods to define Terraform provider Version

#### **Module 10 - Read, Generate, Modify Configurations**

Understanding Attributes and Output Values in Terraform Terraform Variables Methods to Define Variables Data Types for Variables Fetching Data from Maps and List in Variable Count and Count Index For each Create multiple VMs with Terraform Conditional Expressions Terraform Functions Debugging in Terraform Saving Terraform Plan to File

## **Module 11 - Terraform Provisioners**

Understanding Provisioners in Terraform Types of Provisioners Implementing remote-exec provisioners Implementing local-exec provisioners

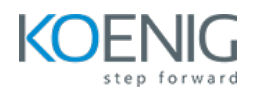

# **Ansible**

## **Module 12 – Introduce Ansible**

Introduction to Ansible How Ansible Works? Ansible Terminologies Ansible Architecture

#### **Module 13 – Ansible Deployment**

Pre-requisites for Controller Node Installation and Configuration Ansible Configuration File Pre-requisites for Managed Node Ansible Inventory

## **Module 14 – Ad-hoc Commands**

Introduction to Ansible Module Ad-hoc Remote Executions Ansible Commands Privilege Escalation

## **Module 15 – Managing Playbooks**

YAML Structure Ansible Playbooks Structure of Playbook Syntax Check of Playbook Run Playbook

### **Module 16 – Variables in Ansible**

Introduction to Ansible Variables Defining Ansible Variable in Ansible Code Use Variable File Ansible Facts -Basics Facts in Playbooks Use Cases of Facts

### **Module 17 – Conditionals, Loops, Handlers and Error Handling**

Conditionals in Ansible Loops in Ansible Notify and Handlers in Ansible

#### **Module 18 – Jinja 2 Templates**

Introduction to Jinja2 Template Create Jinja2 Template

## **Module 19 – Ansible Roles and Galaxy**

Introduction to Role Understanding Role Structure Managing Roles

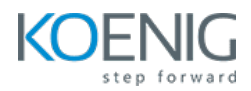

## **Module 20 – Ansible Vault**

Introduction to Ansible Vault Encrypt and Decrypt Playbooks Ansible Vault Commands

# **AKS Overview**

## **Module 21 – AWS AKS**

AKS Architecture Difference between On-Prem Kubernetes and AKS Benefits of AKS